# Norsk Data

## Floppy Disk Controller 3027

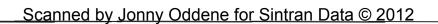

## Floppy Disk Controller 3027

#### NOTICE

The information in this document is subject to change without notice. Norsk Data A.S assumes no responsibility for any errors that may appear in this document. Norsk Data A.S assumes no responsibility for the use or reliability of its software on equipment that is not furnished or supported by Norsk Data A.S.

The information described in this document is protected by copyright. It may not be photocopied, reproduced or translated without the prior consent of Norsk Data A.S.

Copyright (C) 1981 by Norsk Data A.S.

This manual is in loose-leaf form for ease of updating. Old pages may be removed and new pages easily inserted if the manual is revised.

The loose leaf form also allows you to place the manual in a ring binder (A) for greater protection and convenience of use. Ring binders with 4 rings corresponding to the holes in the manual may be ordered in two widths, 30 mm and 40 mm. Use the order form below.

The manual may also be placed in a plastic cover (B). This cover is more suitable for manuals of less than 100 pages than for large manuals. Plastic covers may also be ordered below.

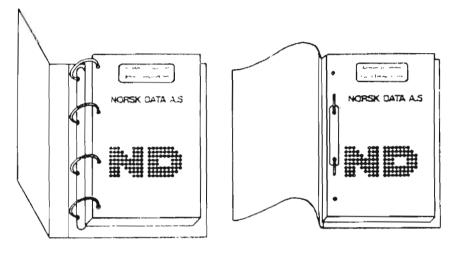

A. Ring Binder

B: Plastic Cover

Please send your order to the local ND office or (in Norway) to:

#### Norsk Data A.S

Graphic Center P.O. Box 25, Bogerud 0621 Oslo 6, Norway

#### ORDER FORM

I would like to order

..... Ring Binders, 30 mm, at nkr 20,- per binder

..... Ring Binders, 40 mm, at nkr 25,- per binder

..... Plastic Covers at nkr 10,- per cover

Name Company Address City

Scanned by Jonny Oddene for Sintran Data © 2012

| PRINTING RECORD |            |  |  |  |  |
|-----------------|------------|--|--|--|--|
| Printing        | Notes      |  |  |  |  |
| 05/82           | VERSION 01 |  |  |  |  |
|                 |            |  |  |  |  |
|                 |            |  |  |  |  |
|                 |            |  |  |  |  |
|                 |            |  |  |  |  |
|                 |            |  |  |  |  |
|                 |            |  |  |  |  |
|                 |            |  |  |  |  |
|                 |            |  |  |  |  |
|                 |            |  |  |  |  |
|                 | · · ·      |  |  |  |  |
|                 |            |  |  |  |  |
|                 |            |  |  |  |  |
| and a statement |            |  |  |  |  |
|                 |            |  |  |  |  |
|                 |            |  |  |  |  |
|                 |            |  |  |  |  |
|                 |            |  |  |  |  |
|                 |            |  |  |  |  |
|                 |            |  |  |  |  |

Floppy Disk Controller 3027 Publ.No. ND-11.015.01

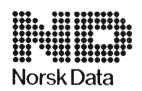

Norsk Data A.S Graphic Center P.O.Box 25, Bogerud 0621 Oslo 6, Norway Manuals can be updated in two ways, new versions and revisions. New Iversions consist of a complete new manual which replaces the old manual. New versions incorporate all revisions since the previous version. Revisions consist of one or more single pages to be merged into the manual by the user, each revised page being listed on the new printing record sent out with the revision. The old printing record should be replaced by the new one.

New versions and revisions are announced in the ND Bulletin and can be ordered as described below.

The reader's comments form at the back of this manual can be used both to report errors in the manual and to give an evaluation of the manual. Both detailed and general comments are welcome.

These forms and comments should be sent to:

Documentation Department Norsk Data A.S P.O. Box 25, Bogerud 0621 Oslo 6, Norway

Requests for documentation should be sent to the local ND office or (in Norway) to:

Graphic Center Norsk Data A.S P.O. Box 25, Bogerud 0621 Oslo 6, Norway THE MANUAL

This manual gives a general description of the Floppy Disk Controller -3027. It contains general information on the hardware and the self test feature and explains the read write operations and their associated commands.

v

THE READER

The manual is written for service personnel and also those who intend to write their own driver routines.

PREREQUISITE KNOWLEDGE

The reader should know the FLOPPY DISK SYSTEM manual (ND.-11.012.01) and the TEST PROGRAM DESCRIPTION (ND-30.005).

Scanned by Jonny Oddene for Sintran Data © 2012

#### TABLE OF CONTENTS

| Section                    | Page |
|----------------------------|------|
|                            |      |
| 1. INTRODUCTION            | 1    |
| 1.1. GENERAL DESCRIPTION   | 1    |
| 2. NORMAL OPERATION        | 3    |
| 2.1. READ/WRITE OPERATIONS | 3    |
| 3. HARDWARE                | 5    |
| 3.1. STANDARD HARDWARE     | 5    |
| 4. TESTING                 | 7    |
| 4.1. SELF-TESTING          | 7    |
| 4.2. RAMTEST               | 7    |
| 4.3. TEST OPTIONS          | 8    |
| 5. COMMANDS                | 9    |
| 5.1. READ DATA             | 9    |
| 5.2. WRITE DATA            | 9    |
| 5.3. FIND EOF              | 9    |
| 5.4. WRITE EOF             | 9    |
| 5.5. FORMAT FLOPPY         | 10   |
| 5.6. READ FORMAT           | 10   |

Section Page 5.7. READ DELETED RECORD 10 5.8. WRITE DELETED RECORD 10 5.9. COPY FLOPPY 10 5.10. FORMAT TRACK 11 5.11. CHECK FLOPPY 11 6. PROGRAMMING SPECIFICATIONS 13 6.1. IOX-NUMBERS 13 6.2. THUMBWHEEL SETTINGS 13 14 6.3. COMMAND ADDRESS BLOCK & STATUS BLOCK 6.4. STATUS WORD 1 - 3027B 15 15 6.5. STATUS WORD 2 - 3027B 16 6.6. HARDWARE - CONTROL WORD 6.7. HARDWARE - STATUS WORD 16 6.8. COMMAND WORD 17 6.9. ERRORCODES 19 7. TEST MACROS 21 21 7.1. HARD CONTROLWORD FOR TEST 7.2. TEST ROUTINES IN THE FLOPPY CONTROLLER 21 7.3. ADDRESS FIELD FOR UP DOWN LOAD 23 7.4. READING THE MICRO-PROGRAM VERSION NUMBER 24 25 8. REGISTERS IN THE FLOPPY CONTROLLER 8.1. RWEF - REGISTER

#### Scanned by Jonny Oddene for Sintran Data © 2012

26

| Section                                                     | Page |
|-------------------------------------------------------------|------|
| 8.2. FINI - SET RFT AND STATUS                              | 26   |
| 8.3. TRST - TRANSFER STATUS REGISTER                        | 27   |
| 8.4. SDISP - SET DATA TO DISPLAY                            | 27   |
| 8.5. DMREG - DISPLAY AND MODE REGISTER                      | 28   |
| 8.6. FDVSEL - DEVICE SELECT AND MODE REGISTER               | 28   |
| 8.7. FCCLR - REGISTER                                       | 28   |
| 8.8. FDST - FLOPPY DRIVE STATUS                             | 29   |
| 8.9. CW - REGISTER                                          | 29   |
| 8.10. FLAGREGISTERS IN FDTFI                                | 30   |
| 8.11. FLOPPY - DATAFIELD                                    | 31   |
| 8.12. MEMORY ORGANISATION -3027                             | 33   |
| 8.13. ND-100 DOUBLE DENSITY FLOPPY FORMAT                   | 35   |
| 8.14. ONE-SHOTS AND RC-DELAYS ON THE FLOPPY DISK CONTROLLER | 36   |
| APPENDICES                                                  |      |

#### APPENDIX A MICROPROGRAM FOR FLOPPY DISK CONTROLLER 39

### LIST OF FIGURES

| FIGURE | 1. | 3027 FLOPP | Y DISK | CONTRO | DLLER |        |           | 2  |
|--------|----|------------|--------|--------|-------|--------|-----------|----|
| FIGURE | 2. | REGISTERS  | AND BU | SES IN | THE   | ND-100 | INTERFACE | 37 |

1. INTRODUCTION

#### 1.1.GENERAL DESCRIPTION

The FLOPPY DISK CONTROLLER -3027 can read/write on single/double density and single/double-sided diskettes. Data transfer and exchanging of commands/status is done with DMA (Direct Memory Access).

The controller is designed and built around the Z80A-microprocessor, the AM9517 DMA controller and the FD1797 floppy disk controller.

The controller is compatible with previous single-sided controllers. For "stand-alone" use, a new version of FLO-MON (FLOPPY-MONITOR-2010F) must be dumped on the diskette.

Possibilities of simulating DMA-loads are implemented, but due to the micro program in the ND-100, this can only be performed from terminal (21560\$) (DMA-load), and not by setting the ALD selector on the CPU module.

When DMA-load is performed, "the first page" on floppy is dumped to "first page" on the ND-100. It is also possible to "load" BPUN-files of maximum 64k words directly from from the floppy by pressing LOAD.

There is a new driver program in the ND-100 which is smaller than those used in previous floppy controllers.

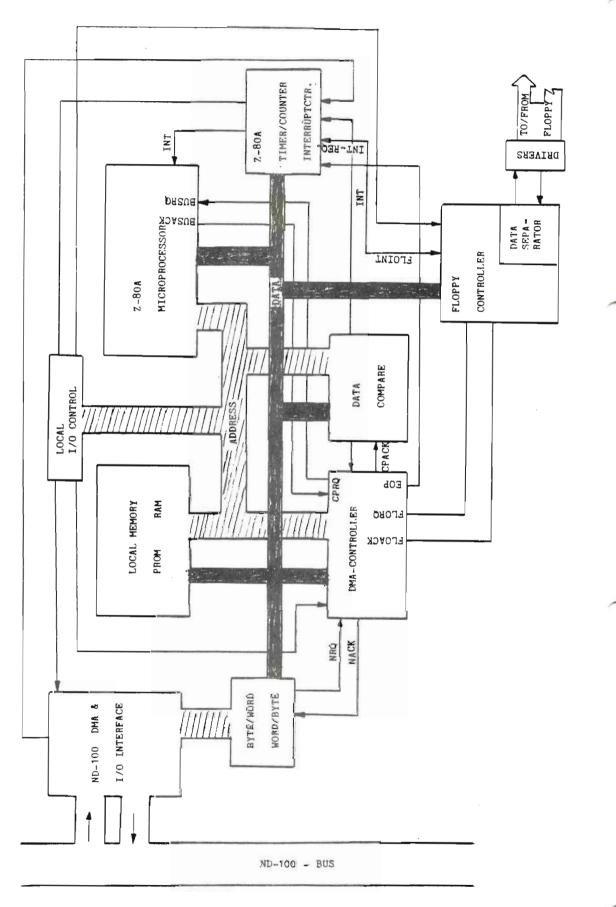

Figure 1. 3027 Floppy Disk Controller.

ND-11.015.01

### Scanned by Jonny Oddene for Sintran Data © 2012

2.NORMAL OPERATION

#### 2.1.READ/WRITE OPERATIONS

When activating for read/write operations follow these steps:

- Enter command block to the ND-100 memory. (Consisting of 6 words - command - diskaddress - DMA address -Word count/number of sectors.) (See also programming example.)
- 2) Load command-block pointers to the controller by means of IOX. (IOX DEVNO+5, IOX DEVNO+7.)
- 3) Activate controller by loading the control word with bit 8 set. (IOX DEVNO+3.)

When the control word is loaded, an interrupt is given to the Z80 processor. A DMA transfer of the command block from the ND-100 to the floppy controllers local memory is initiated. The command is analyzed and executed.

When data transfer has terminated, the status block of 6 words (16 bits) is transferred to ND-100 and placed in memory after the command block.

Finally the "READY-FOR-TRANSFER" signal is set which also gives an interrupt to ND-100 (if interrupt is enabled).

#### 3.HARDWARE

#### 3.1.STANDARD HARDWARE

The controller is equipped with standard IOX and DMA logic. IOX numbers can be found in the programming examples.

It is possible to choose between the device numbers 1560 and 1570. They are represented by 0 and 1 respectively on the thumb wheel.

Converting 16-bit words to bytes is done during the DMA transfer of a sequence made up of a PAL10L8 (which is of PROM-type) and two flipflops. Internaly this module has an eight bit bus. Normally, there will be 6 kbyte PROMs and 4 kbyte RAMs, both of which can be extended easily to 8 kbytes by adding more circuits.

A CMOS counter controls the time-out function. It is set when loading the control word and reset each time data is transmitted between the floppy drive and the controller. Time-out after approximately 10 seconds.

A new feature added on this controller is a hardware compare circuit which verifies data read from or written to the diskette.

The control part of the floppy is taken care of mainly by FD1797 circuits delivered by Western Digital. This circuit does most of the control functions. The synchronizing and separating of data and clock, however, must be done outside this circuitry in a data separator.

The data separator consists of an analog phase locked loop, and some circuitry to compensate for loss of time margin in the floppy control circuit.

Precompensation is done outside FD1797 and may be turned ON/OFF from the processor.

Error codes are shown on a display at the edge of this module. The codes shown are the same as the codes returned in statusword 1 (bit 9-15).

Scanned by Jonny Oddene for Sintran Data © 2012

#### 4.TESTING

#### 4.1.SELF-TESTING

When an MC (MASTER CLEAR) pulse is given to the floppy controller the processor will perform a self-test. This can be observed on the error display which is first "turned OFF", then set to 000 upon successful completion of the test. During selftest, drive 0 is selected and restored.

Upon detection of errors the codes E70-E75 are displayed. If the display is not lit or shows codes other than the ones specified, the processor will not be able to perform a selftest.

The phases of the selftest are as follows:

- 1. The proms are read and a checksum is calculated. This checksum should be equal to 55H (H = hexadecimal).
- 2. A RAM test is performed.
- 3. The Z80A-CTC (timer/interrupt controller) is tested.
- 4. The DMA-controller AM9517-4 is run in testmode.
- 5. The VCO SN74LS629 is measured and adjusted to be within the limits of the phaselocked loop.
- 6. A test of the floppy controller chip FD1797.

#### 4.2.RAMTEST

The part of the RAM being used for buffering of data from/to the floppy disk will be tested continuously. The test starts when the controller has been idle for approximately 3 minutes.

This is a comprehensive test that uses approximately 30 minutes to test 1Kbyte.

A new access from the ND-100 will stop the test.

<u>NOTE:</u>If errors are discovered during selftest or RAM test the controller will not carry out commands. This to prevent destruction of data on the diskettes.

Bit 4 and 7 in the status word (hardware) will be set. The status field will not be written to the ND-100 memory. The status word 1, however, will be written to the controller data register and may be read from this (IOX DEVN0.+0).

4.3.TEST OPTIONS

A total of 24 different tests are supported by the microprocessor program (see specification). This should make it easy to write test and maintenance programs.

As an example, the T13 makes it possible to write a Z80 program, load it from ND-100 to the local RAM and start program execution by T15. T7 -T8 -T24 makes it possible to read and write to all registers in the controller.

5.COMMANDS

#### 5.1.READ DATA

Data is read from the floppy disk to the ND-100 memory. The start address is given as the logical sector address, and a choice can be made between the wordcount and the number of sectors to indicate the length of the transfer.

<u>NOTE:</u> The transfer will always start at the beginning of a sector, but the number of words to be read may be preset to any number of words.

#### 5.2.WRITE DATA

Same procedure as READ DATA, except that transfer is now from ND-100 to the diskette.

5.3.FIND EOF

Same procedure as READ DATA, except that data is only read to the local buffer. There is no transfer to ND-100, except for the status. Bit 5 in status word 1 indicates if it is an EOF (deleted record).

5.4.WRITE EOF

The sector given in the command block is read to the local memory and written back as a deleted record.

#### 5.5.FORMAT FLOPPY

The floppy disk placed in the specified drive is formatted to the format given in the command word.

#### 5.6.READ FORMAT

The format is read from the floppy disk and returned to status word two. The disk address and the format of the command field indicates where the format should be read.

#### 5.7.READ DELETED RECORD

Reads data from a record marked as a deleted record, and transfers them to ND-100.

#### 5.8.WRITE DELETED RECORD

Writes a record from ND-100 and marks it as a deleted record.

#### 5.9.COPY FLOPPY

Copies from one drive to another. The entire floppy is copied.

5.10.FORMAT TRACK

One track on one side is formatted. This command can be used to make IBM compatible diskettes.

NOTE: The track address must be given as logical address to the first sector of the track.

#### 5.11.CHECK FLOPPY

Data is read to the controllers local memory to test for CRC-errors. The test halts with the first discovered error. The address of the erroneous sector is held in LAST MEMADR. in the status field.

#### STATUS FIELD:

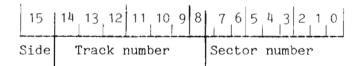

11

FLOPPY DISK CONTROLLER -3027 PROGRAMMING SPECIFICATIONS

#### 6. PROGRAMMING SPECIFICATIONS

#### 6.1.IOX-NUMBERS

| DEVNO | ÷ | 0 | - | READ DATA                     |
|-------|---|---|---|-------------------------------|
| DEVNO | + | 1 | - | NOT USED                      |
| DEVNO | + | 2 | - | READ STATUS                   |
| DEVNO | + | 3 | - | LOAD CONTROL WORD             |
| DEVNO | + | 4 | - | READ STATUS                   |
| DEVNO | + | 5 | - | LOAD POINTER HIGH (BIT 16-23) |
| DEVNO | + | 6 | - | NOT USED                      |
| DEVNO | + | 7 | - | LOAD POINTER LOW/LOAD DATA    |

6.2. THUMBWHEEL SETTINGS

| 0  | -  |   | DEA  | 10  | 1560 |
|----|----|---|------|-----|------|
| 7  | -  |   | DEVI | 10  | 1570 |
| 2- | 15 | _ | NOT  | USI | ED   |

### Scanned by Jonny Oddene for Sintran Data © 2012

#### 6.3.COMMAND ADDRESS BLOCK & STATUS BLOCK

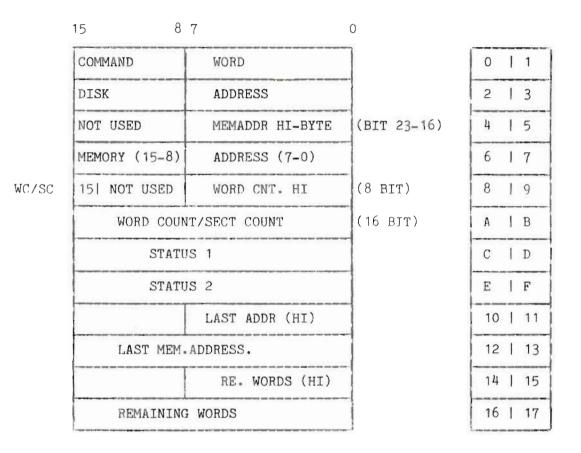

POINTS TO NOTE:

- IF WC/SC 1. WORDCOUNT IF " 0. - SECTORCOUNT
- DISK ADDRESS: INDICATES THE START ADDRESS ON THE FLOPPY DISK. THIS IS GIVEN AS A LOGICAL SECTOR ADDRESS, STARTING WITH TRACK 00, SIDE 0, SECTOR 1 WHICH IS ADDRESS 0 AND INCREASING TO THE MAXIMUM NUMBER OF SECTORS.

MEM. ADDRESS: INDICATES WHERE TO START IN THE ND-100 MEMORY.

WORD/SECT COUNT: WC/SC = 1 INDICATING WORD COUNT (=24 BIT) WC/SC = 0 INDICATING SECTOR COUNT (NUMBER OF SECTORS TO BE TRANSFERRED). IF THE WORD COUNT IS LESS THAN THE NUMBER OF WORDS IN A SECTOR, THE TRANSFER WILL START AT THE BEGINNING OF THE SECTOR.

ND-DUAL-DENSITY-FORMAT = 8 (SECT) X 77 (TRACKS) X 2 (SIDES)

6.4.STATUS WORD 1 - 3027B

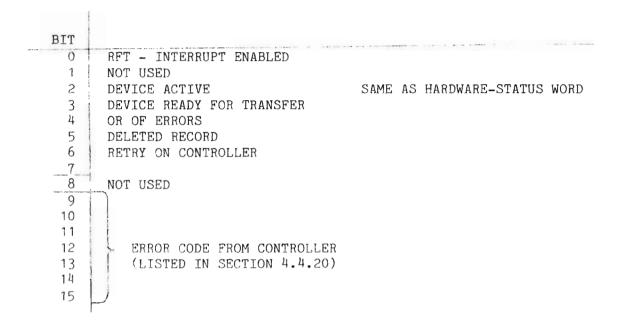

#### 6.5.STATUS WORD 2 - 3027B

| BIT                                            |                                                                                                    |                                                                                |
|------------------------------------------------|----------------------------------------------------------------------------------------------------|--------------------------------------------------------------------------------|
| 0<br>1<br>2<br>3<br>4<br>5<br>6<br>7<br>8<br>9 | BYTES<br>SECTOR<br>DOUBLE SIDED<br>DOUBLE DENSITY<br>NOT USED<br>NOT USED<br>NOT USED<br>SELECTED UNIT<br>SELECTED UNIT | FORMAT READ FROM DISKETTE<br>VALID FOR READ FORMAT COMMAND<br>OR WHEN ERROR 12 |
| 10<br>11                                       | NOT USED<br>NOT USED                                                                                                    |                                                                                |
| 12<br>13                                       | NOT USED<br>NOT USED                                                                                                    |                                                                                |
| 14<br>15                                       | NOT USED<br>NOT USED                                                                                                    |                                                                                |

6.6.HARDWARE - CONTROL WORD

IOX (DEVNO. + 3)

BIT

| 211 |                         |              |
|-----|-------------------------|--------------|
| 0   | NOT USED                |              |
| 1   | ENABLE INTERRUPT ON RFT |              |
| 2   | ACTIVATE AUTOLOAD       |              |
| 3   | TEST MODE               |              |
| 4   | DEVICE CLEAR            |              |
| 5   | NOT USED                |              |
| 6   | NOT USED                |              |
| 7   | NOT USED                |              |
| 8   | EXECUTE COMMAND         |              |
| 9   | IF BIT 8=1 : STEP RATE  | IF BIT 3=1   |
| 10  | AND BIT 3=0: IN USE     | THEN BIT     |
| 11  | : DISABLE PRECOMP       | BIT 9-13 ARE |
| 12  | : 96 TPI (144 TRACK)    | TESTSPECS    |
| 13  | : COMPARE               |              |
| 14  | NOT USED                |              |
| 15  | NOT USED                |              |
|     |                         |              |

6.7.HARDWARE - STATUS WORD

IOX (DEVNO + 2)

| BIT |                                 |
|-----|---------------------------------|
| 0   | NOT USED                        |
| 1   | RFT - INTERRUPT ENABLED         |
| 2   | DEVICE ACTIVE                   |
| 3   | DEVICE READY FOR TRANSFER       |
| 4   | OR OF ERRORS                    |
| 5   | NOT USED                        |
| 6   | NOT USED                        |
| 7   | HARDERROR - DMA TRANSFER        |
| 8   |                                 |
| 9   |                                 |
| 10  |                                 |
| 11  | >NOT USED                       |
| 12  |                                 |
| 13  |                                 |
| 14  |                                 |
| 15  | 1- HIGH=DUAL DENSITY CONTROLLER |
|     |                                 |

#### FLOPPY DISK CONTROLLER -3027 PROGRAMMING SPECIFICATIONS

#### 6.8.COMMAND WORD

| 15 14 13 12     | 11               | 10                   | 98           | 76                                           | 5 4 3 2 1 0                                        |
|-----------------|------------------|----------------------|--------------|----------------------------------------------|----------------------------------------------------|
| COPY DEST. N.U. | FO               | RMAT                 | 1            | UNIT                                         | FUNCTION                                           |
|                 | E<br>N           | S<br>I<br>D<br>E     | o            | Đ                                            |                                                    |
| BIT 0-5: 0      | CTAL             | IEXA                 | FUNC         | TION                                         |                                                    |
|                 | 0<br>1<br>2<br>5 | 0<br>1<br>2<br>5     | WRII<br>FIND |                                              | EAD WITHOUT DATATRANSFER)<br>WRITE DELETED RECORD) |
|                 | 43 1             | 21<br>22<br>23<br>24 | READ<br>READ |                                              | PY<br>D RECORD<br>ED RECORD                        |
|                 | 54<br>55<br>56   | 2C  <br>2D  <br>2E   | FORM         | T FLOPPY<br>MAT TRACK<br>K FLOPPY            |                                                    |
| BIT 6-7:        | 0<br>1<br>2<br>3 | 0<br>1<br>2<br>3     | SELE<br>SELE | ECT UNIT<br>ECT UNIT<br>ECT UNIT<br>ECT UNIT | 1<br>2                                             |
| BIT 8-11:       | 1                |                      | FORM         | 1AT                                          |                                                    |

 BIT:
 9
 8

 0
 0
 512 BYTES/SECTOR

 0
 1
 256 BYTES/SECTOR

 1
 0
 123 BYTES/SECTOR

 1
 1
 1024 BYTES/SECTOR

| BIT: | 11 |                |
|------|----|----------------|
|      | 0  | SINGLE DENSITY |
|      | 1  | DOUBLE DENSITY |
|      |    |                |

| BIT: | 12-13 | NOT | USED |
|------|-------|-----|------|
|      |       |     |      |

| BIT: | 14-15 | COPY | DESTINATION |
|------|-------|------|-------------|
|------|-------|------|-------------|

18

#### 6.9.ERRORCODES

-

| OCTAL |                                        |
|-------|----------------------------------------|
| 00    | OK                                     |
| 05    | CRC ERROR                              |
| 06    | SECTOR NOT FOUND                       |
| 07    | TRACK NOT FOUND                        |
| 10    | FORMAT NOT FOUND                       |
| 11    | DISKETTE DEFECT (IMPOSSIBLE TO FORMAT) |
| 12    | FORMAT MISMATCH                        |
| 13    | ILLEGAL FORMAT SPECIFIED               |
| 14    | SINGLE SIDED DISKETTE INSERTED         |
| 15    | DOUBLE SIDED DISKETTE INSERTED         |
| 16    | WRITE PROTECTED DISKETTE               |
| 17    | DELETED RECORD                         |
| 20    | DRIVE NOT READY                        |
| 21    | CONTROLLER BUSY ON START               |
| 22    | LOST DATA (OVER OR UNDERRUN)           |
| . 23  | TRACK ZERO NOT DETECTED                |
| 24    | VCO FREQUENCY OUT OF RANGE             |
| 25    | MICROPROGRAM OUT OF RANGE              |
| 26    | TIMEOUT                                |
| 27    | UNDEFINED ERROR                        |
| 30    | TRACK OUT OF RANGE                     |
| 31    |                                        |
| 32    | COMPARE ERROR (DURING COMPARE OF DATA) |
| 33    | INTERNAL DMA ERRORS                    |
| 34    |                                        |
| 35    |                                        |
| 36    |                                        |
| 37    |                                        |
| 63    |                                        |

19

FLOPPY DISK CONTROLLER -3027 PROGRAMMING SPECIFICATIONS

| 40<br>41<br>42<br>43<br>44<br>45<br>46                                                       | ND-100 BUS ERROR COMMAND FETCH<br>ND-100 BUS ERROR STATUS TRANSFER<br>ND-100 BUS ERROR DATA TRANSFER<br>ILLEGAL COMMAND<br>WORDCOUNT NOT ZERO |
|----------------------------------------------------------------------------------------------|----------------------------------------------------------------------------------------------------|
| 47<br>50<br>51<br>52<br>53<br>54<br>55<br>56<br>57<br>60<br>61<br>62<br>63<br>64<br>65<br>66 | NO BOOTSTRAP FOUND ON DISKETTE<br>WRONG BOOTSTRAP (TOO OLD FLO-MON VERSION)                                                                   |
| 67<br>70<br>71<br>72<br>73<br>74<br>75<br>76<br>77                                           | PROM CHECKSUM ERROR<br>RAM ERROR<br>CTC ERROR<br>DMACTRL ERROR<br>VCO ERROR<br>FLOPPY CONTROLLER ERROR                                        |

20

7.TEST MACROS

#### 7.1.HARDWARE CONTROLWORD IN TESTMODE

The floppy controller has a program containing various test routines. These routines can be activated from the ND-100. It is done by setting bit 3 in the control word. This indicates that bits 9-15 have a special meaning. They will contain the number of the test to be activated.

The significance of the contents of registers POH, POM and POL will vary with the different tests. However, it will normally be these registers that are used to transfer parameters used in the testing. This avoids using the COMMAND FIELD in memory.

The tests T13 and T14 are exceptions. They use a field in the ND-100 memory to specify addresses and bytecount when loading program/data to/from the ND-100.

The tests T13, T14, T16, T17 and T18 will write the status word 1 to the data out register. This register can be read with the IOX READ-DATA.

7.2.TEST ROUTINES IN THE FLOPPY CONTROLLER

BITS 0 - 8 STANDARD (WHEN TEST BIT 3 IS SET) BITS 9 - 15 SPECIFY TEST

The tests and the control words are given on the following page.

Scanned by Jonny Oddene for Sintran Data © 2012

#### FLOPPY DISK CONTROLLER -3027 TEST MACROS

| TEST       | CONTROLWORD      | ACTION                                                                                                    |
|------------|------------------|----------------------------------------------------------------------------------------------------|
| то         | 00041X`          | DO NOTHING (SET RFT)                                                                                      |
| T1         | 00141X           | STOP CONTROLLER (TEST TIMEOUT)                                                                            |
| Τ2         | 00241X           | DATA INPUT REGS. (POL & POM) ARE COPIED TO DATAOUT<br>REGISTERS (DLO & DHI).                              |
| Т3         | 00341X           | DOH IS COPIED TO DLO (BITS 0-7)                                                                           |
| T4         | 00441X           | POH IS COPIED TO ADDRESS GIVEN BY POL & POM                                                               |
| T5<br>T6   | 00541X<br>00641X | DLO-REG IS LOADED WITH BYTE ADDRESSED BY POL & POM<br>MEM. SIZE (UPPER ADDRESS IN RAM) LOADED TO POL & PO |
| Τ7         | 00741X           | POM IS WRITTEN TO REGISTER ADDRESSED BY POL                                                               |
| т8         | 01041X           | DLO LOADED WITH CONTENTS OF REG. ADDRESSED BY POL                                                         |
| Т9         | 01141X           | DMA INPUT TEST (Z80ND-100)                                                                                |
|            |                  | POH = BLOCK NUMBER IN Z80 MEMORY                                                                          |
|            |                  | BLOCK 1 STARTS AT 2000H IN CONTROLLER                                                                     |
|            |                  | POL & POM = ND-100 ADDRESS (ONLY FIRST 64K WORDS                                                          |
|            |                  | ARE USED)                                                                                                 |
| T10        | 01241X           | Z80 ADDR.= 2000H+[128.(POHI-1)]<br>DMA OUTPUT TEST (ND-100-7.80)                                          |
| 110        | 012418           | PARAMETER SAME AS T9                                                                                      |
| T11        | 01341X           | COMPARE TEST POL & POM = START ADDRESS                                                                    |
|            |                  | COMPARE IN THE Z80 MEMORY THE TWO FOLLOWING BLOCKS                                                        |
|            |                  | OF 128 BYTES.                                                                                             |
|            |                  | DLO & DHI = REMAINING BYTES AFTER COMPARE ERROR                                                           |
|            |                  | IF DLO & DHI = O THEN OK                                                                                  |
| T12        | 01441X           | DISPLAY TEST. DISPLAY COUNT FROM 0 TO 9                                                                   |
| T13        | 01541X           | LOAD TO Z80 FROM ND-100                                                                                   |
|            |                  | ADDRESS IN ND-100 AND Z80, WORDCOUNT IS FETCHED                                                           |
|            |                  | FROM ND-100 MEMORY                                                                                        |
|            | 1                | POH, POM & POL ARE POINTERS TO PARAMETER FIELD                                                            |
|            | o a Char         | (SEE ALSO NEXT PAGE FOR THIS TEST)                                                                        |
| T14<br>T15 | 01641X<br>01741X | LOAD TO ND-100 FROM Z80 (PARAMETER SAME AS T13)                                                           |
| T16        | 02041X           | START PROGRAM IN ADDRESS GIVEN BY POL & POM<br>GENERATE CRC ERROR ON; POL = SECTOR NUMBER,                |
| 110        | 020412           | POL = TRACK, POH = DEVICE-SEL-REG. (FDVSEL)                                                               |
| T17        | 02141X           | DESTROY TRACK; POM = TRACK, POH = DEV-SEL-REG.                                                            |
| T18        | 02241X           | DESTROY 1 SECTOR                                                                                          |
|            |                  | POM = TRACK, POH = DEV-SEL-REG.                                                                           |
| T19        | 02341X 1         | TAP-TAP TEST. POH = NUMBER OF TAPS.                                                                       |
| T20        | 02441X           | STOP DISPLAY                                                                                              |
| T21        | 02541X           | CHANGE TO INTERRUPT ADDRESS IN PROM (FOR RAM TEST).                                                       |
| T22        | 02641X           | LOAD STACKPOINTER (POL & POM = VALUE)                                                                     |
| T23        | 02741X           | READ STACKPOINTER                                                                                         |
| T24        | 03041X           | EXECUTE FD1797 COMMAND                                                                                    |
|            |                  | POH = FD1797 TRACK REGISTER                                                                               |
|            |                  | POL = FD1797 COMMAND REGISTER                                                                             |
|            |                  | WHEN FINISHED: POM = FD1797 TRACK-REG                                                                     |
|            |                  | POL = FD1797 - STATUS                                                                                     |

NOTE: IF X = 0, NO INTERRUPT - IF X = 1 INTERRUPT WHEN FINISHED

7.3.ADDRESS FIELD FOR UP DOWN LOAD

(USED FOR T13 AND T14)

IN Z80 RAM:

| 20F2H | ND-100 LOAD ADDR |
|-------|------------------|
| 20F1H | ND-100 LOAD ADDR |
| 20F2H | Z80 ADDR         |
| 20F3H | Z80 ADDR         |
| 20F4H | BYTECOUNT        |
| 20F5H | BYTECOUNT        |
|       | 8 BITS           |

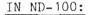

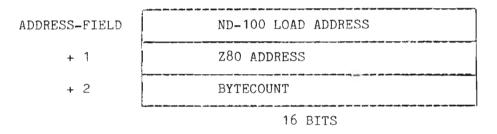

POL, POM AND POH POINTS TO ADDRESS-FIELD

#### 7.4. READING THE MICRO-PROGRAM VERSION NUMBER

When the microprogram is changed it will be given a new version number. This is done by adding a letter (A=Z) after the PROM number.

The PROM will also contain a counter that will keep track of the version and this counter can be read by running test 5 (T5).

The PROM number, contained in address 60H, is given as 0, 1, 2....,where A=0, B=1, C=2 and so on. The version may be read as follows (ND-100 program):

| SAA   | 140 % Address 60H in  |
|-------|-----------------------|
| IOX   | DEVNO+7 % Z80 Memory  |
| LDA   | (5410 % Test number 5 |
| IOX   | DEVNO+3               |
| IOX   | DEVNO+2 % Wait until  |
| BSKP  | ZRO 20 DA 🖇 ready     |
| JMP   | <b>*_</b> 2           |
| IOX   | DEVNO+0               |
| WAIT  | % A-register contains |
| )FILL | % when micro program  |
|       | % version number      |

#### 8. BEGISTERS IN THE FLOPPY CONTROLLER

Description of the various registers in the DMA controller AM9517, the floppy controller FD1797, the counter-timer Z80-CTC and the digital/analoge converter AD558 can be found in the respective databooks.

| NAME | REGISTER | FUI | FUNCTION |      |              |  | (HEX) | VALUE | (OCT) |
|------|----------|-----|----------|------|--------------|--|-------|-------|-------|
| CNB  | CTC-CHNL | 0:  | INT:     | FROM | ND-100       |  | 10    |       | 20    |
| CCP  | CTC-CHNL | 1:  | INT:     | FROM | HARD-COMPARE |  | 11    |       | 21    |
| CFC  | CTC-CHNL | 2:  | INT:     | FROM | FLOPPY-CONTR |  | 12    |       | 2.2   |
| CDMA | CTC-CHNL | 3:  | INT:     | FROM | DMA-CONTR    |  | 13    |       | 23    |

#### DMA CONTROLLER

| DCOM  | COMMAND REGISTER               | 28 | 50 |
|-------|--------------------------------|----|----|
| DMOD  | MODE REGISTER                  | 2B | 53 |
| DRQ   | REQUEST REGISTER               | 29 | 51 |
| DMSK  | MASK REGISTER (WRITE BIT)      | 2A | 52 |
| DMSKW | MASK REGISTER (WRITE ALL BITS) | 2F | 57 |
| DTEMP | TEMPORARY REGISTER             | 2D | 55 |
| DST   | STATUS REGISTER                | 28 | 50 |
| DMC   | MASTER CLEAR (PROGRAMMED)      | 2D | 55 |
| DCFF  | CLEAR INTERNAL FLIP-FLOP       | 2C | 54 |
| DADR  | ADDRESS REGISTER CHANNEL O     | 20 | 40 |
| DWC   | WORD COUNT CHANNEL O           | 21 | 41 |

#### ND-100 BUSCONTROL

| ADL   | DMA ADDRESS BITS 0-7           | 50 | 120 |
|-------|--------------------------------|----|-----|
| ADM   | DMA ADDRESS BITS 8-15          | 51 | 121 |
| ADH   | DMA ADDRESS BITS 16-23         | 52 | 122 |
| RWFF  | READ OR WRITE DMA              | 53 | 123 |
| DLO   | DATA OUT BITS 0-7              | 54 | 124 |
| DHI   | DATA OUT BITS 8-15             | 55 | 125 |
| SDISP | DATA TO DISPLAY (7 SEG)        | 56 | 126 |
| FINI  | SET RFT AND STATUS (FINISH)    | 57 | 127 |
| TRST  | TRANSFER STATUS REGISTER (DMA) |    | 50  |
| 120   |                                |    |     |
| POL   | POINTER OR DATA-IN BIT 0-7     | 51 | 121 |
| POM   | POINTER OR DATA-IN BIT 8-15    | 52 | 122 |
| РОН   | POINTER ADDRESS BITS 16-23     | 53 | 123 |
| CW    | CONTROLWORD                    | 54 | 124 |

#### FLOPPY CONTROLLER

| FCCOM  | COMMAND REGISTER          | 70 | 160 |
|--------|---------------------------|----|-----|
| FCST   | STATUS                    | 70 | 160 |
| FCTRK  | TRACK                     | 71 | 161 |
| FCSEC  | SECTOR                    | 72 | 162 |
| FCDAT  | DATA                      | 73 | 163 |
| FDVSEL | DEVICE SELECT AND MODE    | 74 | 164 |
| FCCLR  | FLOPPY CONTROLLER CLEAR   | 75 | 165 |
| FADC   | DIGITAL/ANALOG CONVERTER  | 76 | 166 |
| FDST   | FLOPPY DRIVE STATUS       | 77 | 167 |
| DMREG  | DISPLAY AND MODE REGISTER | 40 | 100 |

## 8.1.RWFF - REGISTER

#### DMA DIRECTION

| BIT | 0   | : | 0   | DMA    | TO  | ND-100  |    |
|-----|-----|---|-----|--------|-----|---------|----|
| **  |     | : | 1   | DMA    | FRO | M ND-10 | 00 |
| BIJ | 1-7 | : | NIC | DT' US | SED |         |    |

#### 8.2.FINI - SET RFT AND STATUS

BIT 0 : OR OF ERRORS (BIT 4 IN MARDWARE STATUS WORD) " 1 : HARDERROR (BIT 7 IN MARDWARE STATUS WORD) BIT 2-7 : NOT USED

NOTE: RFT IS ALWAYS SET WHEN WRITING TO THIS REGISTER.

#### ND-11.015.01

## Scanned by Jonny Oddene for Sintran Data © 2012

### 8.3.TRST - TRANSFER STATUS REGISTER

- BIT 0 DMA TRANSFER FINISHED WHEN ZERO (ONE WORD FINISHED) " 1 - ERROR ON LAST TRANSFER IF SET TO ONE 2-7 - TIED LOW
- NOTE: THIS REGISTER SHOULD BE ZERO AFTER A SUCCESSFUL DMA TRANSFER.

8.4.SDISP - SET DATA TO DISPLAY

|     |   |   |           |   | а     |
|-----|---|---|-----------|---|-------|
| BIT | 0 | - | SEGMENT   | а |       |
| 11  | 1 | - | **        | b | 1 1   |
| 11  | 2 | - | <b>F1</b> | с | c/g/b |
| **  | 3 | - | **        | d | //    |
| **  | 4 | - | 11        | е | / /   |
| 11  | 5 | - | **        | f | e/f/c |
| **  | 6 |   | "         | g |       |

THE DISPLAY CONTAINS 3 NUMBERS. THE NUMBER TO BE LIT IS SELECTED BY LOADING DMREG.

## 8.5.DMREG - DISPLAY AND MODE REGISTER

| BIT | 0-2 | NOT USED                       |
|-----|-----|--------------------------------|
| **  | 3   | PRECOMPENSATION (0=OFF, 1=ON)  |
| 17  | 4   | NOT USED                       |
| 17  | 5   | SELECT FIRST NUMBER IN DISPLAY |
| **  | 6   | " SECOND NUMBER IN DISPLAY     |
| Ŧf  | 7   | " THIRD NUMBER IN DISPLAY      |

## 8.6.FDVSEL - DEVICE SELECT AND MODE REGISTER

| BIT | 0 | - | SELECT DRIVE O                    |
|-----|---|---|-----------------------------------|
| 11  | 1 | - | <b>"</b> 1                        |
| **  | 2 |   | " 2                               |
| 12  | 3 | - | " 3                               |
| **  | 4 |   | SELECT DENSITY (DUAL=0, SINGLE=1) |
| **  | 5 | - | ENABLE COMPARE CIRCUIT            |
| **  | 6 |   | ENABLE VCO ADJUSTMENT             |
| 11  | 7 |   | SET IN-USE-LINE                   |

#### 8.7.FCCLR - REGISTER

USED TO PRODUCE A CLEAR PULSE FOR THE FD1797, NO DATA REQUIRED.

8.8.FDST - FLOPPY DRIVE STATUS

READ THE STATUSLINES FROM THE SELECTED DRIVE;

| BIT | 0   | - | READY                       |
|-----|-----|---|-----------------------------|
| 11  | 1   | - | DOUBLESIDED DISKETTE        |
| 11  | 2   | - | DISK CHANGED WHILE SELECTED |
| 11  | 3   | - | ON TRACK OO                 |
| 11  | 4-7 | - | NOT USED                    |
|     |     |   |                             |

ALL BITS ARE TRUE WHEN ZERO

#### 8.9.CW - REGISTER

| HARD | VARE | c co | ONTROL WORD TRANSFORMED AND READ INTO Z80. |
|------|------|------|--------------------------------------------|
| BIT  | 0    | _    | LOAD FLOMON TO ND-100                      |
| 11   | 1    |      | GET COMMAND FROM ND-100                    |
| 11   | 2    |      | TEST MODE                                  |
| 11   | 3    | _    | STEP RATE                                  |
| 11   | 4    | _    | IN USE                                     |
| 11   | 5    |      | DISABLE PRECOMPENSATION                    |
| 11   | 6    | -    | 96 TPI (144 TRACK)                         |
| 71   | 7    | -    | COMPARE                                    |
|      |      |      |                                            |
|      |      |      |                                            |
| BIT  | 3    |      |                                            |
| 11   | 4    |      |                                            |

" 5 - TEST SPECIFICATIONS IF BIT 2=1 " 6 - NOT USED IF BIT 0=1

## 8.10.FLAGREGISTERS IN FDTFI

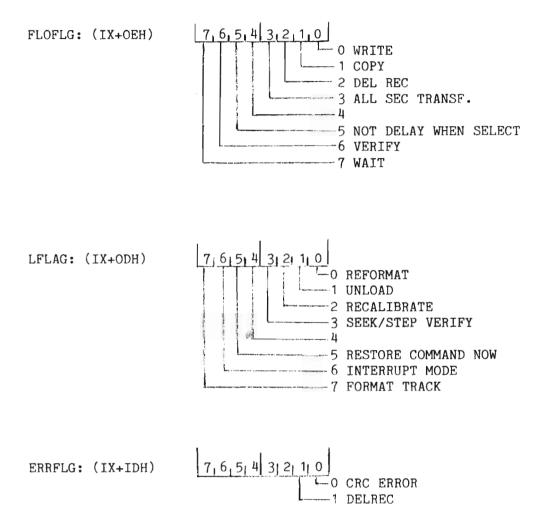

ND-11.015.01

Scanned by Jonny Oddene for Sintran Data © 2012

## 8.11.FLOPPY - DATAFIELD

-2 NOROT NUMBER OF ROTATIONS BEFORE LAST DESELECT LAST DEVICE SELECT -1 LSEL FDTFI: 0 TRACK REGISTER DRIVE O TRRG 0 TRRG 1 1 1 TRRG 2 2 2 3 3 TRRG 3 4 SDEV SOURCE DEVICE 5 SDVSEL SOURCE DEVICE SELECT REGISTER CURRENT DEVICE (CODED) 6 DEV 7 DVSEL CURRENT DEVICE SELECT REGISTER 8 LTRACK LAST TRACK 9 LSIDE LAST SIDE LAST SECTOR А LSECT В LCOM LAST COMMAND ISSUED С LSTAT LAST STATUS READ LFLAG D LOCAL-FLAGS USED BY FLODR FLOPPY FLAG REGISTER E FLOFLG F GRETR GENERAL RETRY COUNTER 10 FORMAT FROM COMMAND FORMCO 11 FORMRD FORMAT READ FROM FLOPPY 12 SELLEN SECTOR LENGTH CODE NUMBER OF SECTORS/TRACK 13 SECTR BYTSEC: 14 LOBYTSEC NUMBER OF BYTES/SECTOR 15 HIBYTSEC NUMBER OF BYTES/SECTOR 16 17 READ FORMAT IN 18 NFORRD 19 ND-100 CODE

|        | 1A<br>1B<br>1C | FSTEP          | STEPPING RATE                          |      |
|--------|----------------|----------------|----------------------------------------|------|
|        | 1D             | ERRFLG         | FLAGGING VARIOUS ERRORS                |      |
|        | 1E             | RRETRY         | RESTORE RETRY                          |      |
|        | 1F             | STPCT          | STEP-IN COUNTER                        |      |
|        | 20             | NXRD           | NEXT BUFFER TO BE READ                 |      |
|        | 21             | NXWR           | NEXT BUFFER TO BE WRITTEN              |      |
|        | 22             | BUFFUL         | NUMBER OF BUFFERS FULL                 |      |
|        | 23             | DFLAG          | DMA FLAG                               |      |
|        | 24             | DRETRY         | RETRYCOUNTER DMA                       |      |
|        | 25             | BUFNO          | NUMBER OF BUFFERS (RAM)                |      |
| NOSEC  | 26             | LNOSECT        | NUMBER OF SECTORS TO                   |      |
|        | 27             | HNOSECT        |                                        |      |
| REMSEC | 28             | REMSEC         | REMAINING SECTORS                      |      |
|        | 29             |                |                                        |      |
|        | 2A             |                |                                        |      |
|        | 2B             |                |                                        |      |
|        | 2C             |                |                                        |      |
|        | 2D             |                |                                        |      |
|        | 2E             |                |                                        |      |
|        | 2F             |                |                                        |      |
|        | 2130           | DDEV           | DESTINATION DEVICE (COPY)              |      |
|        | 2131           | DDVSEL         | DEVICE SELECT REGISTER                 | COPY |
|        | 2132           |                | DESTINATION TRACK                      | COPI |
|        | 2133<br>2134   | DSIDE<br>DSECT | DESTINATION SIDE<br>DESTINATION SECTOR |      |
|        | 6134           | DOPOI          | DESITUATION SECTOR                     |      |

8.12.MEMORY ORGANISATION -3027

(H = HEXADECIMAL)

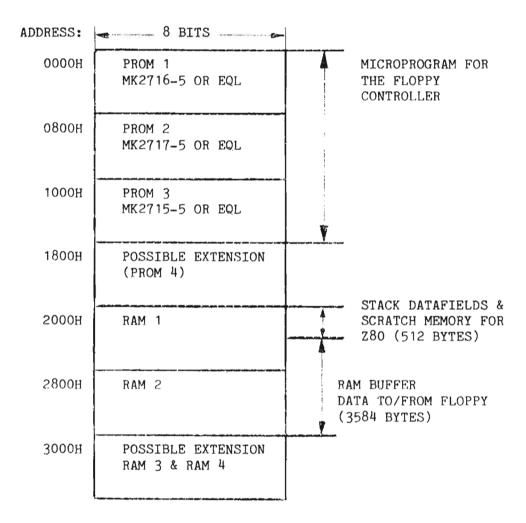

1

RAM 1 LAYOUT (2000H TO 27FFH)

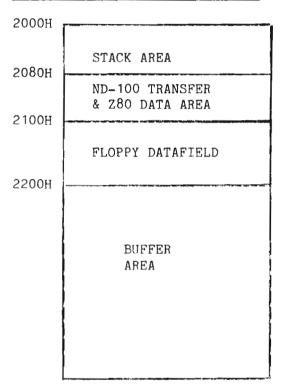

## Scanned by Jonny Oddene for Sintran Data © 2012

8.13.ND-100 DOUBLE DENSITY FLOPPY FORMAT

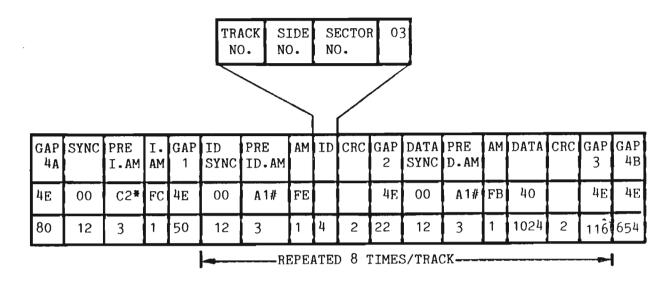

\* - C2 WITH MISSING CLOCK BETWEEN BIT 3 & 4. (DATA=C2, CLOCK=14)
# - A1 ------ II ----- BIT 4 & 5. (DATA=A1, CLOCK=OA)

TRACKS ARE NUMBERED FROM 0 TO 76 (TOTAL OF 77 TRACKS). SECTORS ----- 1 TO 8 (TOTAL OF 8 SECTORS/TRACK). SIDES ----- 00H AND 01H.

NOTE: ALL TRACKS ON BOTH SIDES HAVE THE SAME FORMAT, THAT IS -TRACK OOH SIDE OOH AND TRACK OOH SIDE OIH BOTH HAVE 8 SECTORS OF 1024 BYTES.

| PAGE | POSITION | TIME                  | COMPONENT & VALUE   | COMMENTS                                              |
|------|----------|-----------------------|---------------------|-------------------------------------------------------|
| 1    | 2C       | 1us                   | R27=10K, C16=220pF  | MASTER CLEAR PULSE<br>TO CONTROLLER                   |
| 5    | 25D      | 35 <b>-</b> 50ms      | R41=27K, C19=2,2uF  | HEAD LOAD DELAY<br>(SETTLETIME ON DRIVE)              |
| 5    | 25D      | 50 <b>-</b> 80us      | R42=82K, C20=10nF   | RESET PULSE TO FLOPPY CHIP<br>(FD 1797)               |
| 5    | 4E       | 0,5us                 | R39=3,3K, C22=220pF | READ PULSE DUAL DENSITY<br>460ns < R-PULSE < 600ns    |
| 5    | 4E       | 1,0us                 | R40=6,8K, C23=220pF | READ PULSE SINGLE DENSITY<br>900ns < R-PULSE < 1200ns |
| 5    | 15D      | 150 <b>-</b><br>200ns | R45=220 , C25=470pF | READ DATA TO FLOPPY CHIP                              |
| 5    |          | 40ns                  | C26 AND C27         | DELAY TO COMPENSATE FOR<br>LOST MARGIN IN FD1797      |
| 5    | 26E      | 200-<br>300ns         | R44=680 , C24=680pF |                                                       |
| 5    | 27F      | 120-<br>180ns         | R43=390 , C21=330pF | PRECOMP TIME                                          |

8.14.ONE-SHOTS AND RC-DELAYS ON THE FLOPPY DISK CONTROLLER

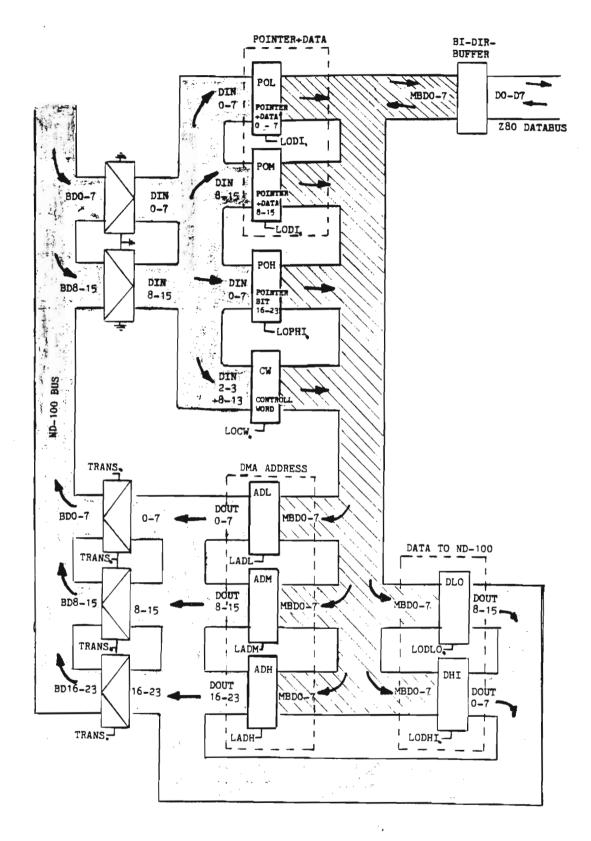

Figure 2. Registers and Buses in the ND-100 Interface.

#### FLOPPY DISK CONTROLLER -3027 REGISTERS IN THE FLOPPY CONTROLLER

# APPENDIX A

£

## MICROPROGRAM (FLOW) FOR FLOPPY-DISK-CONTROLLER

ND-11.015.01

ţ

Appendix A MICROPROGRAM (FLOW) FOR FLOPPY-DISK-CONTROLLER

RESET SELFTEST HRST NO ОК YES ERROPCODE TO DISPLAY INITIATE CONTROLLER ENABLE FOR SET BIT 3, LOC - INTR ON 487 IN WFW LOCW. HSTAT-REG WAIT -INTERUPT FROM ND-100 READ CONTROLL -WORD & TEST BIT 3 BIT 8 BIT2 CW=0 FT BL DML TEST FLOPPY-LOAD DMA-LOAD TEST-READ/ FLO-MON FUNCTION WRITE OR

FLMIC: MICROPROGRAM FOR FLOPPY-DISK-CONTROLLER

BPUN

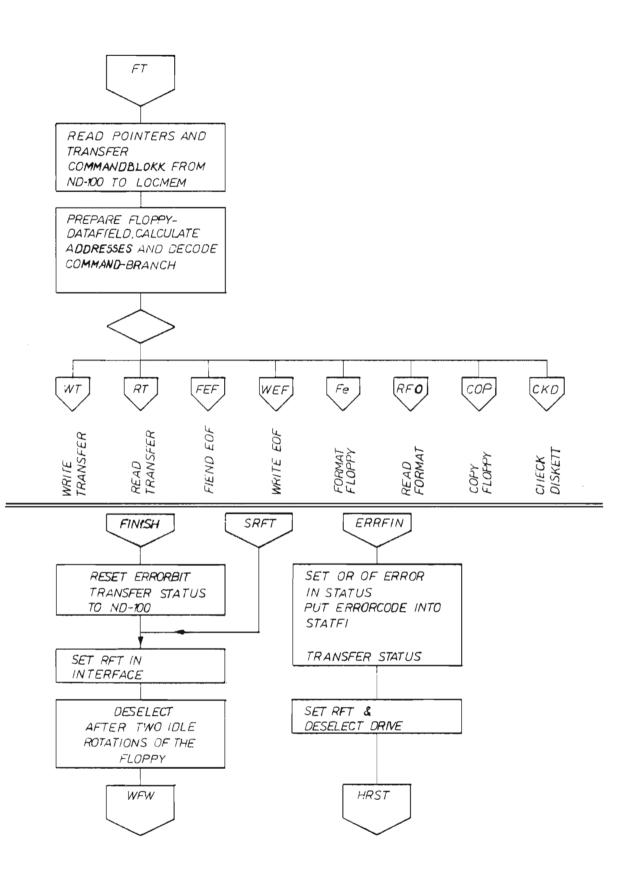

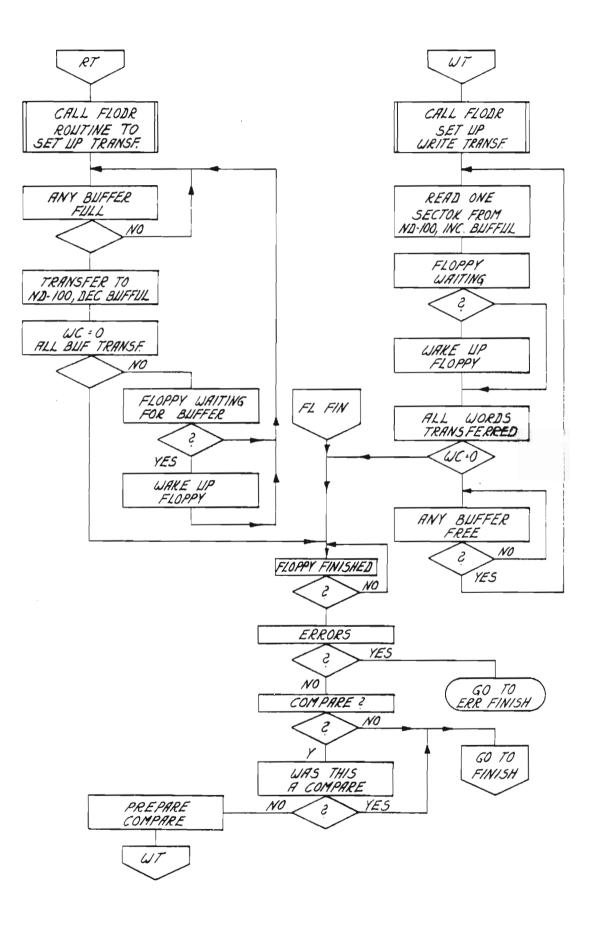

ND-11.015.01

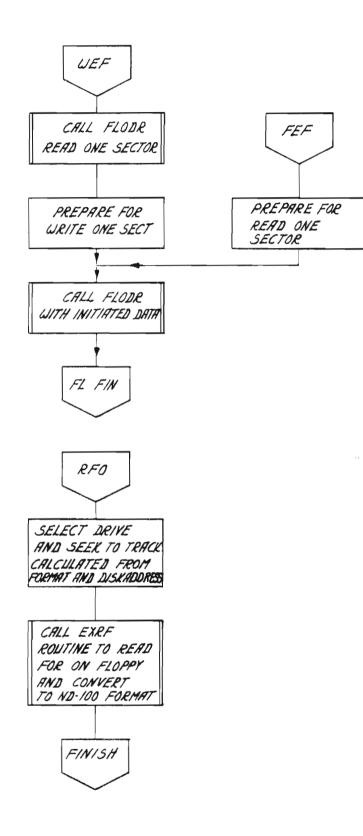

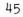

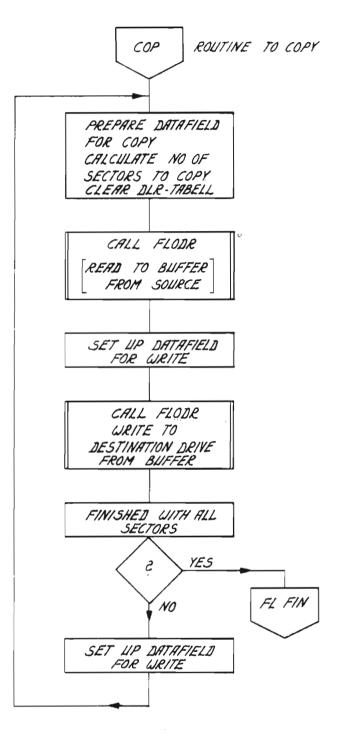

\*

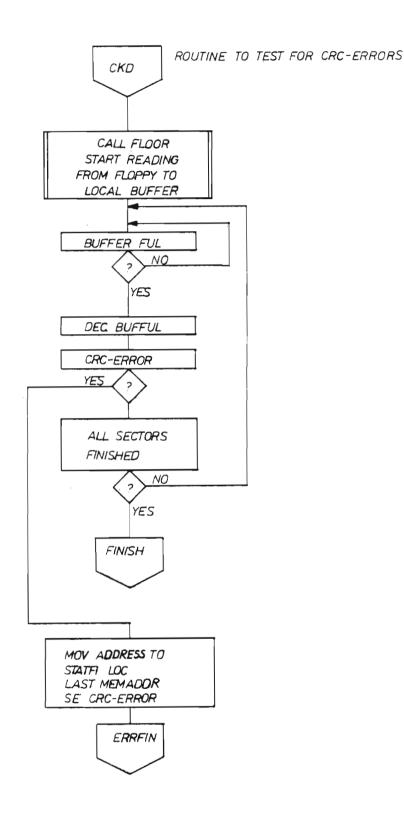

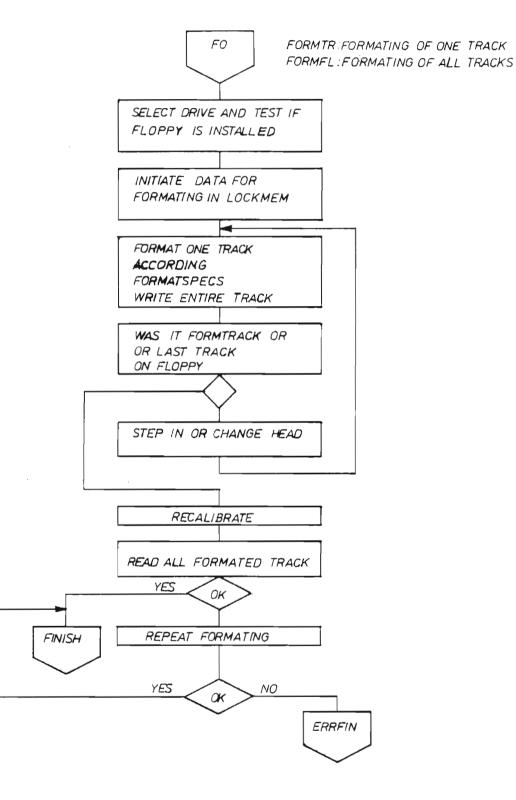

SUBROUTINE FLODR: INTERRUPTROUTINE FLINT: START FLODR: INITIATES A FLOPPY TRANSFER. INITIATE RETRYS EACH TIME THE FLOPPY HAS SELECT DRIVE COMPLETED AN OPERATION IT RESULTS TEST FLOPPYTYPE IN ANINTERUPT TO Z80- AND THE INT-PROG-FLINT IS STARTED ENABLE FLOPPY-INTERRUPT OPERATION FINISHED START SEEK OPERATION RETURN FLINT: FLINT SAVE REGISTER SEEK OK R/W SEEK READ/WRITE STATUS STATUS OK ОК NQ 2 2 TRANS YES FLER NO LAST SECTOR FORMAT OK? NO YES 2 2 YES SET NO ERRFIN FLOPPYFINISHED RETRIES DONE ? 2 RET I BUFFER READY FOR READ/WRITE NO DO RETRIES NO YES START TRANSFER NEXT SECTOR -RET I

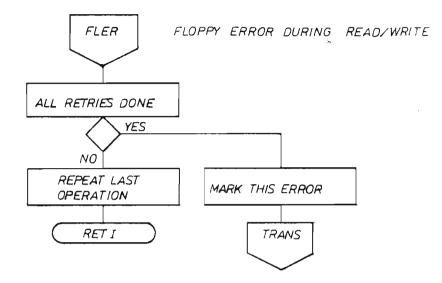

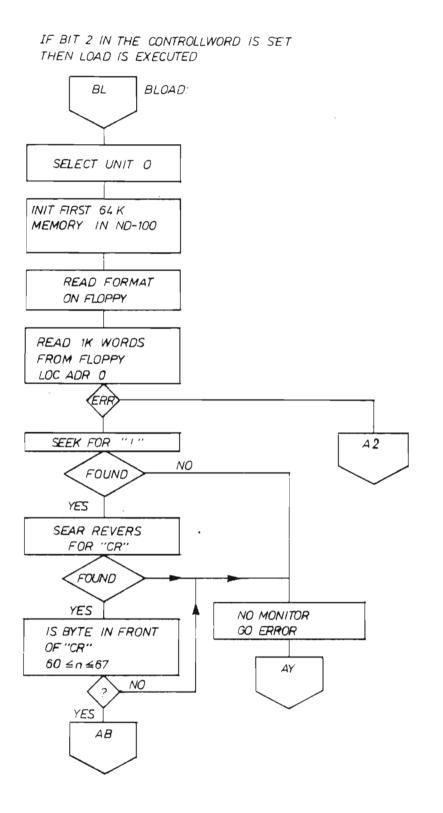

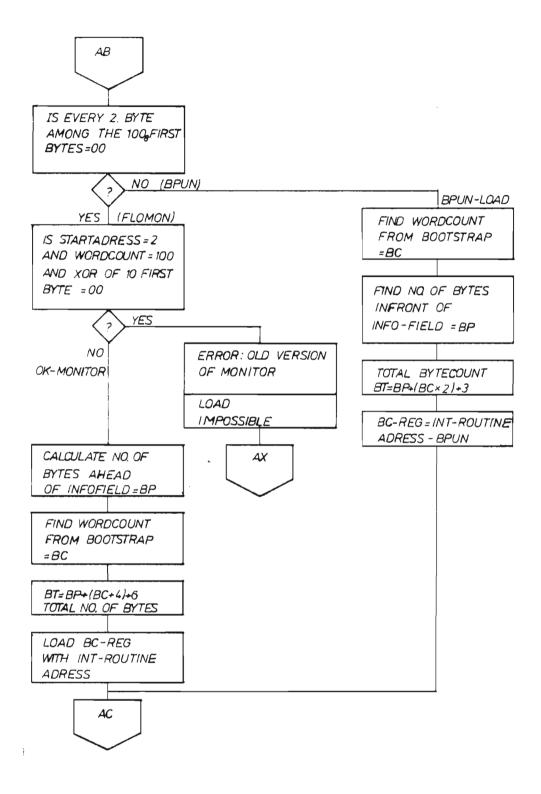

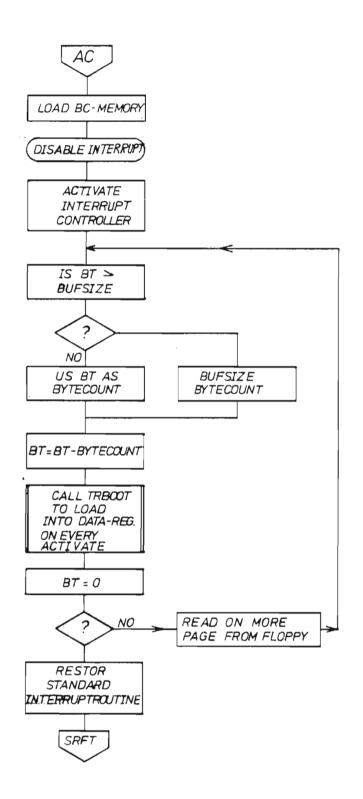

SUBROUTINE TRBOOT

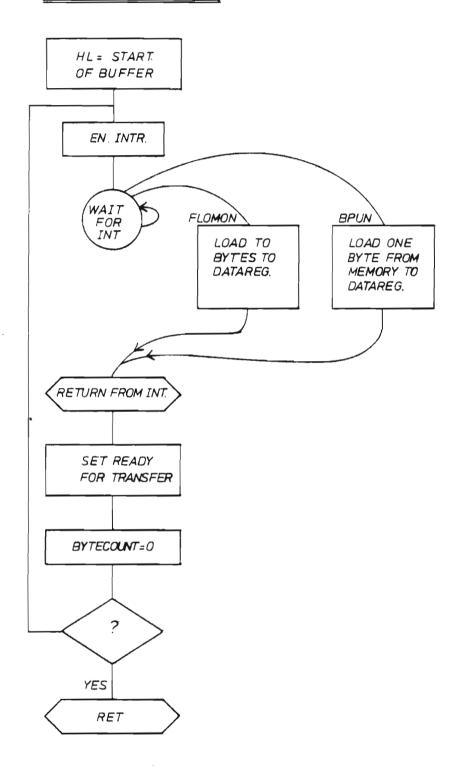

# ERROR EXITS FROM LOAD

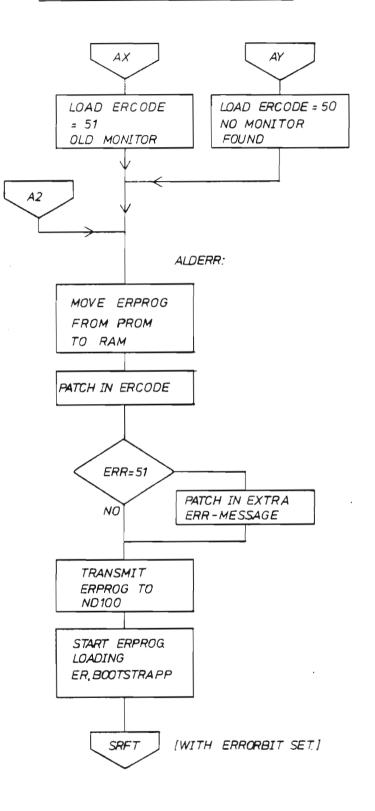

.

ND-11.015.01

<u>DMA-LOAD</u>: 1024 WORDS IS LOADED FROM START OF THE DISKETTE TO ADR 00000<sub>8</sub> IN ND100 BY WRITING 21560 \$, ON THE CONSOLLTERMINAL.

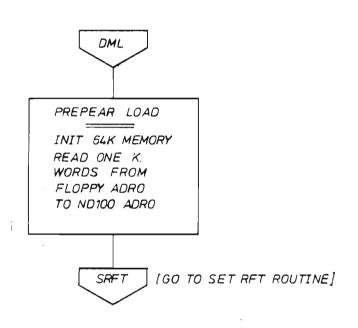

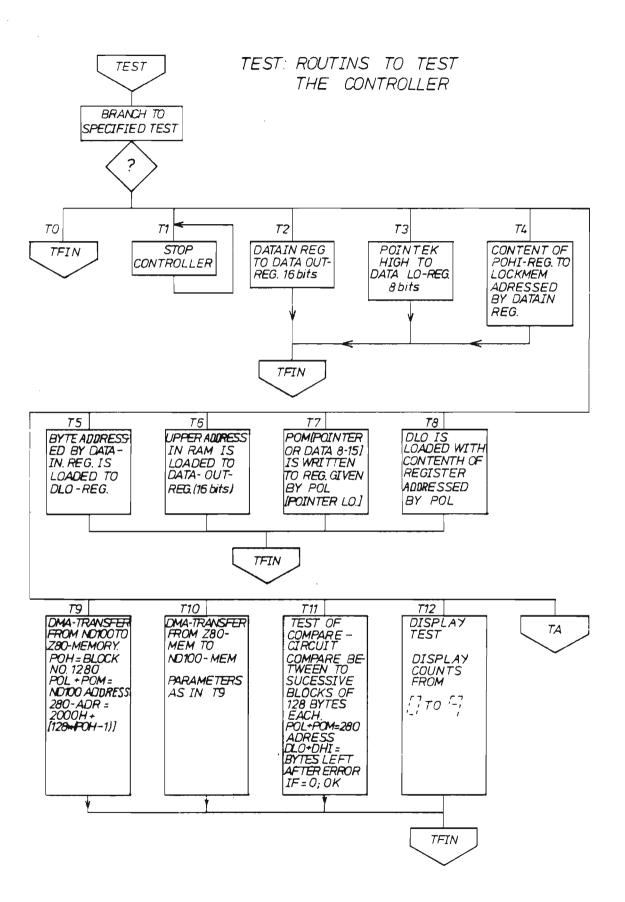

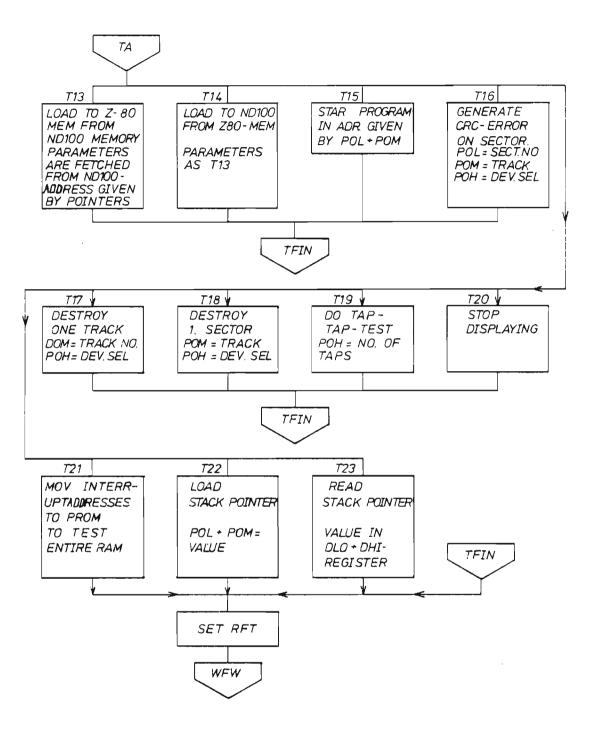

ND-11.015.01

麤

ND-11.015.01

# Scanned by Jonny Oddene for Sintran Data © 2012

.

# **SEND US YOUR COMMENTS!!!**

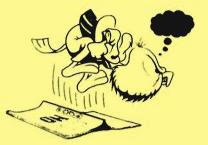

Are you frustrated because of unclear information in this manual? Do you have trouble finding things? Why don't you join the Reader's Club and send us a note? You will receive a membership card — and an answer to your comments.

on reverse side

Please let us know if you \* find errors

- \* cannot understand information
- \* cannot find information
- \* find needless information

Customer System Reports.

Do you think we could improve the manual by rearranging the contents? You could also tell us if you like the manual!

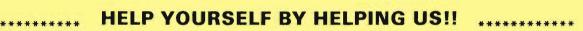

| Manual name: Floppy Disk Controlle                                                                      | r 3027                                                             | Manual number: ND-11.015.01       |
|----------------------------------------------------------------------------------------------------|--------------------------------------------------------------------|-----------------------------------|
| What problems do you have? (use ext                                                                     |                                                                    |                                   |
|                                                                                                    |                                                                    |                                   |
|                                                                                                    |                                                                    |                                   |
| Do you have suggestions for improvin                                                                    |                                                                    |                                   |
|                                                                                                    |                                                                    |                                   |
|                                                                                                    |                                                                    |                                   |
|                                                                                                    |                                                                    |                                   |
| Your name:                                                                                              |                                                                    | Date:                             |
| Company:                                                                                                | F                                                                  | Position:                         |
| Address:                                                                                                |                                                                    |                                   |
| What are you using this manual for ?                                                                    |                                                                    |                                   |
| NOTE!                                                                                                   | Send to:                                                           |                                   |
| This form is primarily for<br>documentation errors. Software and<br>system errors should be reported on | Norsk Data A.S<br>Documentation Department<br>P.O. Box 25, Bogerud | Norsk Data's answer will be found |

## Scanned by Jonny Oddene for Sintran Data © 2012

0621 Oslo 6, Norway

| swer from Norsk Data                                                                                           |  |  |  |
|----------------------------------------------------------------------------------------------------|--|--|--|
|                                                                                                    |  |  |  |
|                                                                                                    |  |  |  |
|                                                                                                    |  |  |  |
|                                                                                                    |  |  |  |
|                                                                                                    |  |  |  |
|                                                                                                    |  |  |  |
|                                                                                                    |  |  |  |
|                                                                                                    |  |  |  |
|                                                                                                    |  |  |  |
|                                                                                                    |  |  |  |
|                                                                                                    |  |  |  |
|                                                                                                    |  |  |  |
|                                                                                                    |  |  |  |
|                                                                                                    |  |  |  |
|                                                                                                    |  |  |  |
|                                                                                                    |  |  |  |
| and a second second second second second second second second second second second second second second second |  |  |  |

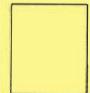

Norsk Data A.S Documentation Department P.O. Box 25, Bogerud 0621 Oslo 6, Norway

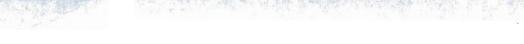

*k* .

Scanned by Jonny Oddene for Sintran Data © 2012

# Systems that put people first

NORSK DATA A.S OLAF HELSETS VEI 5 P.O. BOX 25 BOGERUD 0621 OSLO 6 NORWAY TEL.: 02 - 29 54 00 - TELEX: 18284 NDN

Scanned by Jonny Oddene for Sintran Data © 2012